## FreeFem++, part IV

## M. M. Sussman **sussmanm@math.pitt.edu** Office Hours: 11:10AM-12:10PM, Thack 622

May 12 – June 19, 2014

 $1/41$ 

メロトメ 倒 トメミトメミト ニミーの

# **Topics**

#### [3D](#page-1-0)

**[TetGen](#page-2-0)** [Layer meshes](#page-22-0)

[Mesh adaptation](#page-38-0)

<span id="page-1-0"></span>メロトメ 御 トメ 君 トメ 君 トー 君  $299$  $2/41$ 

# **Topics**

#### [3D](#page-1-0) **[TetGen](#page-2-0)** [Layer meshes](#page-22-0)

[Mesh adaptation](#page-38-0)

<span id="page-2-0"></span>メロトメ 御 トメ 君 トメ 君 トー 君  $299$ 3 / 41

# Using TetGen inside FreeFem++

- 1. Generate 2D meshes for each face
- 2. Type **mesh**
- 3. **movemesh23**
	- $\blacktriangleright$  Place the face meshes in  $(x, y, z)$ -space
	- $\blacktriangleright$  Transform the faces meshes
	- ► Type mesh3
- 4. "Glue" the faces together
- 5. Use **tetg** to get volumn mesh
- 6. Type **mesh3**
- 7. Use **movemesh3** to transform the mesh

## Example 40: mesh on a "washer"

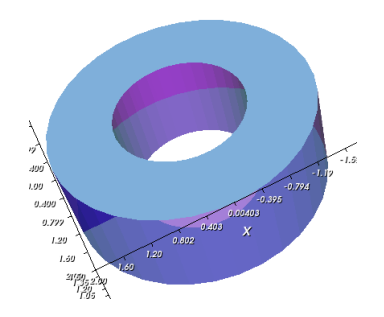

- 1. Generate a mesh on a rectangular parallelopiped
- 2. Map it to a thick cylinder (washer)

```
verbosity=2;
load "msh3"
load "tetgen"
load "medit"
// front (z=0) and back (z=1.5) faces
real x0, x1, y0, y1;
x0=1.;
x1=2.;
y0=0.;
y1=2*pi;
mesh Thsq1 = square(5, 35, [x0 + (x1-x0)*x, y0 + (y1-y0)*y]);
```

```
verbosity=2;
load "msh3"
load "tetgen"
load "medit"
// front (z=0) and back (z=1.5) faces
real x0, x1, y0, y1;
x0=1.;
x1=2.;
y0=0.;
y1=2*pi;
mesh Thsq1 = square(5, 35, [x0 + (x1-x0)*x, y0 + (y1-y0)*y]);
func ZZ1min = 0;
func ZZ1max = 1.5;
func XX1 = x;
func YY1 = y;
int[int] ref31h = [0, 12];
int[int] ref31b = [0, 11];
```

```
verbosity=2;
load "msh3"
load "tetgen"
load "medit"
// front (z=0) and back (z=1.5) faces
real x0, x1, y0, y1;
x0=1.;
x1=2.;
y0=0.;
y1=2*pi;
mesh Thsq1 = square(5, 35, [x0 + (x1-x0)*x, y0 + (y1-y0)*y]);
func ZZ1min = 0;
func ZZ1max = 1.5;
func XX1 = x;
func YY1 = y;
int[int] ref31h = [0, 12];
int[int] ref31b = [0, 11];
mesh3 Th31h = movemesh23(Thsq1, transfo=[XX1, YY1, ZZ1max],
                          label=ref31h, orientation = 1);
mesh3 Th31b = movemesh23(Thsq1, transfo=[XX1, YY1, ZZ1min],
                          label=ref31b, orientation = -1);
```

```
verbosity=2;
load "msh3"
load "tetgen"
load "medit"
// front (z=0) and back (z=1.5) faces
real x0, x1, y0, y1;
x0=1.;
x1=2.;
y0=0.;
y1=2*pi;
mesh Thsq1 = square(5, 35, [x0 + (x1-x0)*x, y0 + (y1-y0)*y]);
func ZZ1min = 0;
func ZZ1max = 1.5;
func XX1 = x;
func YY1 = y;
int[int] ref31h = [0, 12];
int[int] ref31b = [0, 11];
mesh3 Th31h = movemesh23(Thsq1, transfo=[XX1, YY1, ZZ1max],
                          label=ref31h, orientation = 1);
mesh3 Th31b = movemesh23(Thsq1, transfo=[XX1, YY1, ZZ1min],
                          label=ref31b, orientation = -1);
```

```
// bottom (y=0) and top (y=2*pi) faces
x0 = 1.;
x1 = 2.;
y0 = 0.;
y1 = 1.5;
mesh Thsq2 = square(5, 8, [x0 + (x1-x0)*x, y0 + (y1-y0)*y]);
func ZZ2 = y;
func XX2 = x;
func YY2min = 0.;
func YY2max = 2*pi;
int[int] ref32h = [0, 13];
int[int] ref32b = [0, 14];
mesh3 Th32h = movemesh23(Thsq2, transfo=[XX2, YY2max, ZZ2],
                label=ref32h, orientation= -1);
mesh3 Th32b = movemesh23(Thsq2,transfo=[XX2,YY2min,ZZ2],
                label=ref32b, orientation= 1);
```
KED KAP KED KED E VAA  $7/41$ 

```
func XX3min = 1.;
func XX3max = 2.;
func YY3 = x;
func ZZ3 = y;
int[int] ref33h = [0,15];
int[int] ref33b = [0,16];
mesh3 Th33h = movemesh23(Thsq3, transfo = [XX3max, YY3, ZZ3],
                label=ref33h, orientation=1);
mesh3 Th33b = movemesh23(Thsq3, transfo = [XX3min, YY3, ZZ3],
                label=ref33b, orientation=-1);
```

```
func XX3min = 1.;
func XX3max = 2.;
func YY3 = x;
func ZZ3 = y;
int[int] ref33h = [0,15];
int[int] ref33b = [0,16];
mesh3 Th33h = movemesh23(Thsq3, transfo = [XX3max, YY3, ZZ3],
                label=ref33h, orientation=1);
mesh3 Th33b = movemesh23(Thsq3, transfo = [XX3min, YY3, ZZ3],
                label=ref33b, orientation=-1);
```
**// glue surfaces together to make surface of rectangular parallelopiped mesh3 Th33 = Th31h + Th31b + Th32h + Th32b + Th33h + Th33b;**

```
func XX3min = 1.;
func XX3max = 2.;
func YY3 = x;
func ZZ3 = y;
int[int] ref33h = [0,15];
int[int] ref33b = [0,16];
mesh3 Th33h = movemesh23(Thsq3, transfo = [XX3max, YY3, ZZ3],
                label=ref33h, orientation=1);
mesh3 Th33b = movemesh23(Thsq3, transfo = [XX3min, YY3, ZZ3],
                label=ref33b, orientation=-1);
// glue surfaces together to make surface of rectangular parallelopiped
mesh3 Th33 = Th31h + Th31b + Th32h + Th32b + Th33h + Th33b;
medit("glumesh",Th33); // plot using medit
plot(Th33); // plot using FreeFem++
```
**// build a mesh of a axis parallel box with TetGen // x y z attr max vol real[int] domaine = [1.5, pi, 0.75, 145, 0.0025];**

```
// build a mesh of a axis parallel box with TetGen
// x y z attr max vol
real[int] domaine = [1.5, pi, 0.75, 145, 0.0025];
```

```
// Tetrahedralize the interior of the cube with tetgen
mesh3 Thfinal = tetg(Th33, switch= "pqaAAYYQ", nbofregions = 1,
                  regionlist = domaine);
```

```
// build a mesh of a axis parallel box with TetGen
// x y z attr max vol
real[int] domaine = [1.5, pi, 0.75, 145, 0.0025];
// Tetrahedralize the interior of the cube with tetgen
mesh3 Thfinal = tetg(Th33, switch= "pqaAAYYQ", nbofregions = 1,
                regionlist = domaine);
```

```
medit("tetg", Thfinal);
```

```
// build a mesh of a axis parallel box with TetGen
// x y z attr max vol
real[int] domaine = [1.5, pi, 0.75, 145, 0.0025];
// Tetrahedralize the interior of the cube with tetgen
mesh3 Thfinal = tetg(Th33, switch= "pqaAAYYQ", nbofregions = 1,
                 regionlist = domaine);
medit("tetg", Thfinal);
// build a mesh of a cylindrical shell of interior radius 1.
// and exterior radius 2 and height 1.5
func mv2x = x \times cos(y);
func mv2y = x*sin(y);func mv2z = z;
```

```
// build a mesh of a axis parallel box with TetGen
// x y z attr max vol
real[int] domaine = [1.5, pi, 0.75, 145, 0.0025];
// Tetrahedralize the interior of the cube with tetgen
mesh3 Thfinal = tetg(Th33, switch= "pqaAAYYQ", nbofregions = 1,
                 regionlist = domaine);
medit("tetg", Thfinal);
// build a mesh of a cylindrical shell of interior radius 1.
// and exterior radius 2 and height 1.5
func mv2x = x \times cos(y);func mv2y = x*sin(y);func mv2z = z;
```
**mesh3 Thmv2 = movemesh3(Thfinal, transfo=[mv2x, mv2y, mv2z]);**

```
// build a mesh of a axis parallel box with TetGen
// x y z attr max vol
real[int] domaine = [1.5, pi, 0.75, 145, 0.0025];
// Tetrahedralize the interior of the cube with tetgen
mesh3 Thfinal = tetg(Th33, switch= "pqaAAYYQ", nbofregions = 1,
                 regionlist = domaine);
medit("tetg", Thfinal);
// build a mesh of a cylindrical shell of interior radius 1.
// and exterior radius 2 and height 1.5
func mv2x = x \times cos(y);func mv2y = x*sin(y);func mv2z = z;
mesh3 Thmv2 = movemesh3(Thfinal, transfo=[mv2x, mv2y, mv2z]);
medit("cylindricalshell",Thmv2);
plot(Thmv2);
```
# Example 40 result

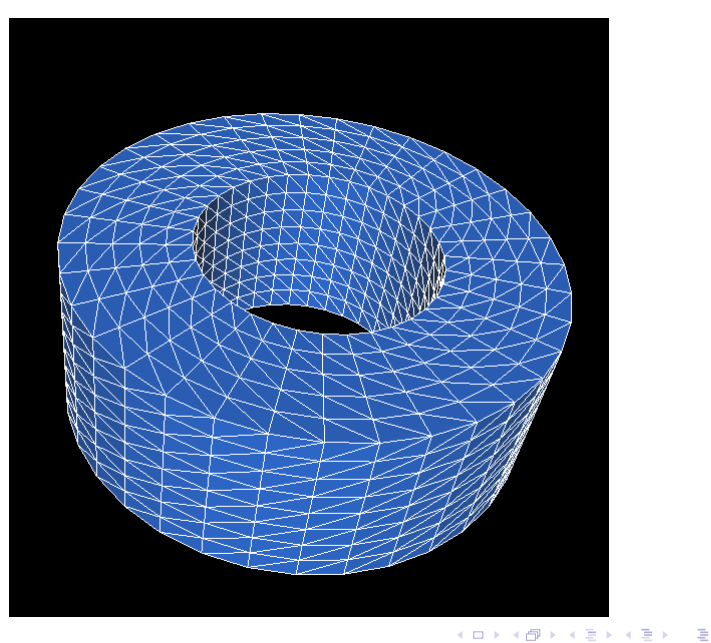

## TetGen parameters

- $\blacktriangleright$  **label** = vector of integer pairs attaching new label numbers to old label numbers.
- $\triangleright$  switch = command line parameters (see below)
- $\triangleright$  holelist = Real vector of *x*, *y*, *z* values
- $\triangleright$  **regionlist** = Real vector of *x*, *y*, *z*, *attr*, *maxvol*
- $\triangleright$  **facetcl** = Array of (facet markers, maximum area) (used for quality of mesh)

## TetGen switch parameters

- $\triangleright$  **p** = tetrahedralization of boundary
- ▶ **q** sets the "radius/edge" ratio constraint
- **E** a sets volume constraints
- **A** look for attributes references in regionlist
- ▶ **AA** gives different labels to each region
- **r** reconstructs and refines previous mesh
- ► Y preserve mesh on exterior boundary
- ▶ YY preserve mesh on interior and exterior boundary
- **► C** check consistence of mesh
- ► CC further consistency checks
- ▶ V verbose, **VV** and **VVV** more verbose
- ► **Q** quiet
- ► **M** do not merge coplanar facets
- **F T** tolerance for coplanar tests
- **► d** detect intersections of facets

イロト イ押 トイヨ トイヨ トーヨ

# **Topics**

#### [3D](#page-1-0) **[TetGen](#page-2-0)** [Layer meshes](#page-22-0)

[Mesh adaptation](#page-38-0)

<span id="page-22-0"></span>メロトメ 御 トメ 君 トメ 君 トー 君  $299$ 13 / 41

## Layer mesh: another way to build a mesh

- $\triangleright$  Start with a 2-D mesh
- $\triangleright$  Move it in *z*-direction in the interval  $[z_{\text{min}}, z_{\text{max}}]$ .
- ► Use movemesh<sub>3</sub> to transform it
- ▶ Can also transform it as part of **buildlayers**

```
load "msh3"
load "medit"
verbosity = 3;
int nx=10, ny=10, nz=10; // number of steps in each direction
real x0=0., x1=1.;
real y0=0., y1=1.;
real z0=0., z1=1.;
```

```
load "msh3"
load "medit"
verbosity = 3;
int nx=10, ny=10, nz=10; // number of steps in each direction
real x0=0., x1=1.;
real y0=0., y1=1.;
real z0=0., z1=1.;
// build one square
// area number = 0
mesh Thx = square(nx, ny, [x0+(x1-x0)*x, y0+(y1-y0)*y]);
```

```
load "msh3"
load "medit"
verbosity = 3;
int nx=10, ny=10, nz=10; // number of steps in each direction
real x0=0., x1=1.;
real y0=0., y1=1.;
real z0=0., z1=1.;
// build one square
// area number = 0
mesh Thx = square(nx, ny, [x0+(x1-x0)*x, y0+(y1-y0)*y]);
// renumber regions
// 2D: bottom = 1, right = 2, top = 3, left = 4
// Following gives pairs for top/bottom: [2D number, 3D number]
// 4 pairs for side faces
int[int] rup=[0, 6], rdown=[0, 5],
    rside=[1, 3, 2, 2, 3, 4, 4, 1];
mesh3 Th=buildlayers(Thx, nz, zbound=[z0,z1],
       labelmid = rside, labelup = rup, labeldown = rdown);
```

```
load "msh3"
load "medit"
verbosity = 3;
int nx=10, ny=10, nz=10; // number of steps in each direction
real x0=0., x1=1.;
real y0=0., y1=1.;
real z0=0., z1=1.;
// build one square
// area number = 0
mesh Thx = square(nx, ny, [x0+(x1-x0)*x, y0+(y1-y0)*y]);
// renumber regions
// 2D: bottom = 1, right = 2, top = 3, left = 4
// Following gives pairs for top/bottom: [2D number, 3D number]
// 4 pairs for side faces
int[int] rup=[0, 6], rdown=[0, 5],
    rside=[1, 3, 2, 2, 3, 4, 4, 1];
mesh3 Th=buildlayers(Thx, nz, zbound=[z0,z1],
       labelmid = rside, labelup = rup, labeldown = rdown);
medit("Cube",Th);
plot(Th, wait=true);
                                                  KORK EXTERN EL VOOR
```
# Example 41 cube mesh

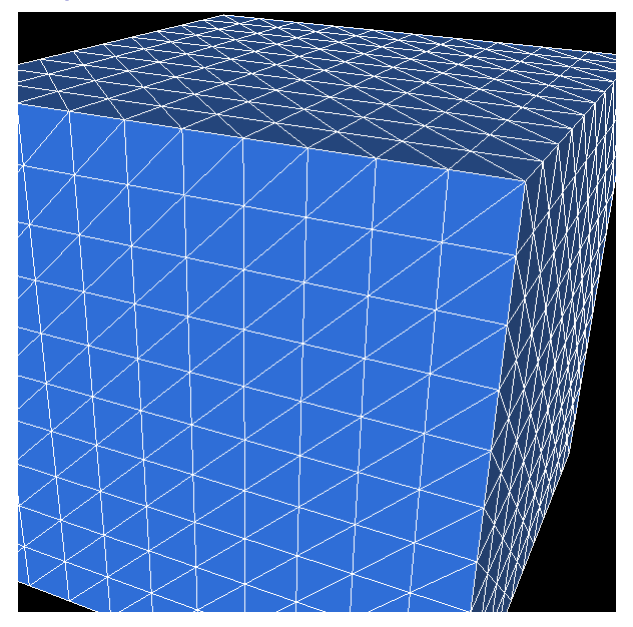

## **buildlayers** arguments

- ► A 2D mesh and number of layers, **M**
- **Example 1 z z** *zmin, zmax functions* defining the lower and upper surfaces
- ► coef = *function* to introduce degenerate elements. Number of vertices associated with vertex *V<sup>i</sup>* is **M\*coef**(*Vi*). The larger the value of **coef**, the more effective levels there are over a given vertex.
- $\triangleright$  **region** = list of pairs of numbers 2D region no., 3D region no.
- **Labelup, labeldown** are pairs of 2D label no., 3D label no.
- **Labelmid**, labels of four vertical sides: pairs of 2D label no., 3D label no.

```
load "msh3"
load "medit"
real RR=1, HH=1;
border Taxe(t=0, HH)x=t; y=0; label=0;
border Hypo(t=1, 0)x=HH*t; y=RR*t; label=1;
border Vert(t=0, RR)x=HH; y=t; label=2;
int nn = 10;
real h= 1./nn;
mesh Th2=buildmesh( Taxe(HH*nn) + Hypo(nn*sqrt(HH*HH + RR*RR)) + Vert(RR*nn) );
plot(Th2, wait=1);
```

```
load "msh3"
load "medit"
real RR=1, HH=1;
border Taxe(t=0, HH)x=t; y=0; label=0;
border Hypo(t=1, 0)x=HH*t; y=RR*t; label=1;
border Vert(t=0, RR)x=HH; y=t; label=2;
int nn = 10;
real h= 1./nn;
mesh Th2=buildmesh( Taxe(HH*nn) + Hypo(nn*sqrt(HH*HH + RR*RR)) + Vert(RR*nn) );
plot(Th2, wait=1);
```
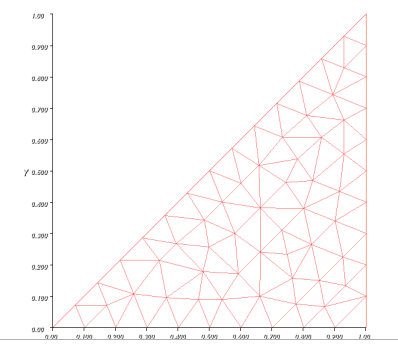

メロトメ 御 トメ 君 トメ 君 トー 君

```
load "msh3"
load "medit"
real RR=1, HH=1;
border Taxe(t=0, HH)x=t; y=0; label=0;
border Hypo(t=1, 0)x=HH*t; y=RR*t; label=1;
border Vert(t=0, RR)x=HH; y=t; label=2;
int nn = 10;
real h= 1./nn;
mesh Th2=buildmesh( Taxe(HH*nn) + Hypo(nn*sqrt(HH*HH + RR*RR)) + Vert(RR*nn) );
plot(Th2, wait=1);
int MaxLayersT=4*(int(2*pi*RR/h)/4);
func zminT = 0;
func zmaxT = 2*pi;
func fx = y \star cos(z);
func fy = y * sin(z);
func fz = x;
```
**KOD KAP KED KED E VAA** 18 / 41

```
load "msh3"
load "medit"
real RR=1, HH=1;
border Taxe(t=0, HH)x=t; y=0; label=0;
border Hypo(t=1, 0)x=HH*t; y=RR*t; label=1;
border Vert(t=0, RR)x=HH; y=t; label=2;
int nn = 10;
real h= 1./nn;
mesh Th2=buildmesh( Taxe(HH*nn) + Hypo(nn*sqrt(HH*HH + RR*RR)) + Vert(RR*nn) );
plot(Th2, wait=1);
int MaxLayersT=4*(int(2*pi*RR/h)/4);
func zminT = 0;
func zmaxT = 2*pi;
func fx = y * cos(z);
func fy = y * sin(z);
func fz = x;
```

```
load "msh3"
load "medit"
real RR=1, HH=1;
border Taxe(t=0, HH)x=t; y=0; label=0;
border Hypo(t=1, 0)x=HH*t; y=RR*t; label=1;
border Vert(t=0, RR)x=HH; y=t; label=2;
int nn = 10;
real h= 1./nn;
mesh Th2=buildmesh( Taxe(HH*nn) + Hypo(nn*sqrt(HH*HH + RR*RR)) + Vert(RR*nn) );
plot(Th2, wait=1);
int MaxLayersT=4*(int(2*pi*RR/h)/4);
func zminT = 0;
func zmaxT = 2*pi;
func fx = v * cos(z);
func fy = y * sin(z);func fz = x;
int[int] r1T=[0,0], r2T=[0,0,2,2];
int[int] r4T=[0,2];
mesh3 Th3T = buildlayers(Th2, MaxLayersT, coef= max(.01,y/max(x,0.4) ),
    zbound=[zminT,zmaxT], transfo=[fx,fy,fz], facemerge=true,
    region=r1T, labelmid=r2T);
```

```
load "msh3"
load "medit"
real RR=1, HH=1;
border Taxe(t=0, HH)x=t; y=0; label=0;
border Hypo(t=1, 0)x=HH*t; y=RR*t; label=1;
border Vert(t=0, RR)x=HH; y=t; label=2;
int nn = 10;
real h= 1./nn;
mesh Th2=buildmesh( Taxe(HH*nn) + Hypo(nn*sqrt(HH*HH + RR*RR)) + Vert(RR*nn) );
plot(Th2, wait=1);
int MaxLayersT=4*(int(2*pi*RR/h)/4);
func zminT = 0;
func zmaxT = 2*pi;
func fx = v * cos(z);
func fy = y * sin(z);func fz = x;
int[int] r1T=[0,0], r2T=[0,0,2,2];
int[int] r4T=[0,2];
mesh3 Th3T = buildlayers(Th2, MaxLayersT, coef= max(.01,y/max(x,0.4) ),
    zbound=[zminT,zmaxT], transfo=[fx,fy,fz], facemerge=true,
    region=r1T, labelmid=r2T);
medit("cone",Th3T,wait=1);
plot(Th3T,cmm="cone");
                                                  KO KAR KEKKEK E YAN
```
# Example42, mesh on cone

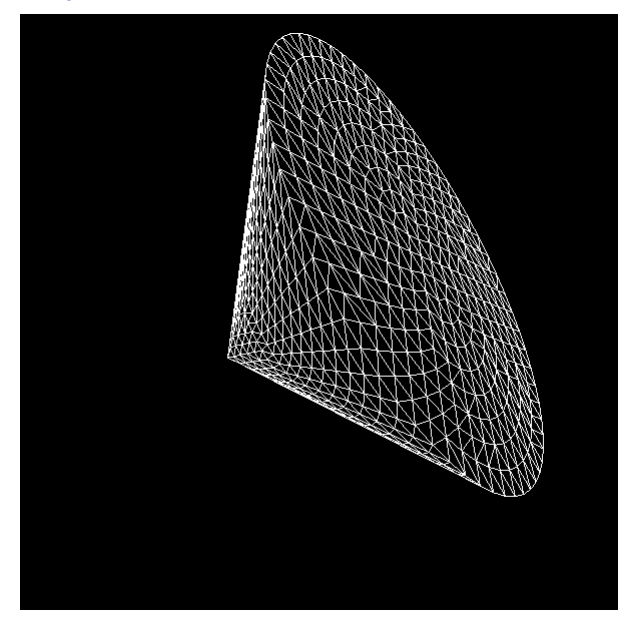

# Example42, Effect of **coef**

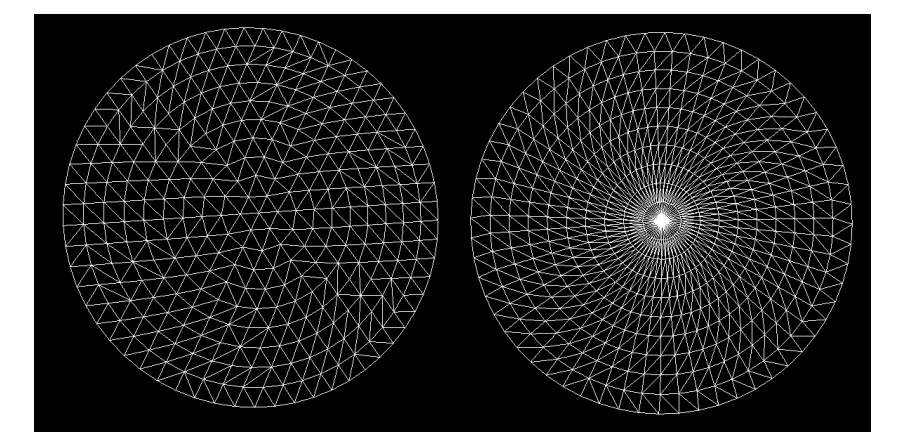

#### **coef** value from code on left, **coef**=1 on right

メロメメ 御 メメ ミメメ ヨメ 20 / 41

# **Topics**

#### [3D](#page-1-0)

**[TetGen](#page-2-0)** [Layer meshes](#page-22-0)

[Mesh adaptation](#page-38-0)

<span id="page-38-0"></span>メロトメ 倒 トメ ミトメ ミトー 毛  $299$ 21 / 41

# A test problem

► Consider a 3/4-circular region: unit disk but for  $0 \le \theta \le 3\pi/4$ 

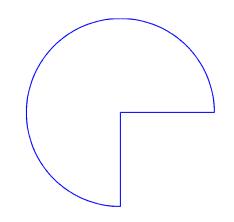

 $\blacktriangleright$  In cylindrical coordinates

$$
\Delta u = \frac{1}{r} \frac{\partial}{\partial r} r \frac{\partial u}{\partial r} + \frac{1}{r^2} \frac{\partial^2 u}{\partial \theta^2}
$$

- $u = r^{2/3}$  sin 2 $\theta/3$  satisfies Laplace's equation with Dirichlet conditions along the two straight sides.
- $\blacktriangleright$  Singularity at origin!

# Local error indicator

A local error indicator is given by

$$
\eta_{T} = \left(h_{T}^{2}||f + \Delta u_{h}||_{L^{2}(T)}^{2} + \sum_{e \in \mathcal{E}_{T}} h_{e}||[\frac{\partial u_{h}}{\partial n_{k}}]||_{L^{2}(e)}^{2}\right)^{\frac{1}{2}}
$$

- $\blacktriangleright$   $h_T$  is the longest edge of T
- $\triangleright$   $\varepsilon_{\tau}$  is the set of *T* edges not on  $\Gamma = \partial \Omega$
- $\triangleright$   $n<sub>T</sub>$  is the outward unit normal to *K*
- $\blacktriangleright$  *h<sub>e</sub>* is the length of edge *e*
- $\blacktriangleright$  [g] is the jump of g across an edge

# Example 43, adapting the mesh

- 1. Generate boundary and mesh
- 2. Define exact solution, problem,  $\eta$

24 / 41

イロト イ団 トイ ヨ トイ ヨ トー

- 3. Loop
	- 3.1 Solve for *u*
	- 3.2 Compute true error
	- 3.3 Compute and plot  $n$
	- 3.4 Adapt the mesh on *u*

```
border ba(t=0,1.0 ){x=t; y=0; label=1;}
border bb(t=0,1.0 ){x=0; y=-1+t; label=2;}
border bc(t=0,3*pi/2){x=cos(t); y=sin(t); label=3;}
int n=2;
mesh Th = buildmesh (ba(4*n) + bb(4*n) + bc(30*n));
fespace Vh(Th,P1);
fespace Nh(Th,P0);
Vh u,v;
Nh eta;
real error=0.01;
func f=0;
```

```
border ba(t=0,1.0 ){x=t; y=0; label=1;}
border bb(t=0,1.0 ){x=0; y=-1+t; label=2;}
border bc(t=0,3*pi/2){x=cos(t); y=sin(t); label=3;}
int n=2;
mesh Th = builtdmesh (ba(4*n) + bb(4*n) + bc(30*n));fespace Vh(Th,P1);
fespace Nh(Th,P0);
Vh u,v;
Nh eta;
real error=0.01;
func f=0;
func exactf=(y<-1.e-10? (x^2+y^2)^(1.73.)*sin( 2.*(2*pi+atan2(y,x))/3. ):
                       (x^2+y^2)^(1./3.)*sin( 2.*( atan2(y,x))/3. ));
```

```
border ba(t=0,1.0 ){x=t; y=0; label=1;}
border bb(t=0,1.0 ){x=0; y=-1+t; label=2;}
border bc(t=0,3*pi/2){x=cos(t); y=sin(t); label=3;}
int n=2;
mesh Th = buildmesh (ba(4*n) + bb(4*n) + bc(30*n));
fespace Vh(Th,P1);
fespace Nh(Th,P0);
Vh u,v;
Nh eta;
real error=0.01;
func f=0;
func exactf=(y<-1.e-10? (x^2+y^2)^(1.73.)*sin(2.*(2*pi+atan2(y,x))/3. ):
                       (x^2+y^2)^(1./3.)*sin(2.*(-atan2(y,x))/3.));
Vh truerror, exactu=exactf;
```
**plot(exactu,wait=true);**

```
border ba(t=0,1.0 ){x=t; y=0; label=1;}
border bb(t=0,1.0 ){x=0; y=-1+t; label=2;}
border bc(t=0,3*pi/2){x=cos(t); y=sin(t); label=3;}
int n=2;
mesh Th = builtdmesh (ba(4*n) + bb(4*n) + bc(30*n));fespace Vh(Th,P1);
fespace Nh(Th,P0);
Vh u,v;
Nh eta;
real error=0.01;
func f=0;
func exactf=(y<-1.e-10? (x^2+y^2)^(1.73.)*sin(2.*(2*pi+atan2(y,x))/3. ):
                       (x^2+y^2)^(1./3.)*sin(2.*(-atan2(y,x))/3.));
Vh truerror, exactu=exactf;
plot(exactu,wait=true);
problem Problem1(u,v,solver=UMFPACK) =
    int2d(Th, qforder=5) (dx(u)*dx(v) + dy(u)*dy(v)) + on(1,2,3, u=exactf);
varf indicator2(unused,chiK) =
     intalledges(Th)(chiK*lenEdge*square( jump( N.x*dx(u) + N.y*dy(u) )))
    +int2d(Th)( chiK*square( hTriangle*(f + dxx(u) + dyy(u))) );
```

```
border ba(t=0,1.0 ){x=t; y=0; label=1;}
border bb(t=0,1.0 ){x=0; y=-1+t; label=2;}
border bc(t=0,3*pi/2){x=cos(t); y=sin(t); label=3;}
int n=2;
mesh Th = builtdmesh (ba(4*n) + bb(4*n) + bc(30*n));fespace Vh(Th,P1);
fespace Nh(Th,P0);
Vh u,v;
Nh eta;
real error=0.01;
func f=0;
func exactf=(y<-1.e-10? (x^2+y^2)^(1.73.)*sin(2.*(2*pi+atan2(y,x))/3. ):
                       (x^2+y^2)^(1./3.)*sin(2.*(-atan2(y,x))/3.));
Vh truerror, exactu=exactf;
plot(exactu,wait=true);
problem Problem1(u,v,solver=UMFPACK) =
    int2d(Th, qforder=5) (dx(u)*dx(v) + dy(u)*dy(v)) + on(1,2,3, u=exactf);
varf indicator2(unused,chiK) =
     intalledges(Th)(chiK*lenEdge*square( jump( N.x*dx(u) + N.y*dy(u) )))
    +int2d(Th)( chiK*square( hTriangle*(f + dxx(u) + dyy(u))) );
```
# **example43.edp** code, cont'd

```
for (int i=0;i< 5;i++){
  Problem1;
  cout « u[].min « " " « u[].max « endl;
  plot(u, cmm="solution", wait=true);
  truerror = u - exactu;
   real normerror = int2d(Th)( truerror^2 );
  real normsoln = int2d(Th) (u^2);
  plot(truerror, cmm="true error", wait=true, value=true, fill=true, nbiso=20);
  cout « " true rel error=" « normerror/normsoln « endl;
```
# **example43.edp** code, cont'd

```
for (int i=0;i< 5;i++){
  Problem1;
  cout « u[].min « " " « u[].max « endl;
  plot(u, cmm="solution", wait=true);
  truerror = u - exactu;
   real normerror = int2d(Th)( truerror^2 );
  real normsoln = int2d(Th) ( u^2);
  plot(truerror, cmm="true error", wait=true, value=true, fill=true, nbiso=20);
  cout « " true rel error=" « normerror/normsoln « endl;
  cout « " indicator2 " « endl;
  eta[] = indicator2(0,Nh);eta=sqrt(eta);
  cout « "eta = min " « eta[].min « " max=" « eta[].max « endl;
  plot(eta, fill=true, wait=true, cmm="indicator density ",
          value=true, nbiso=20);
```
# **example43.edp** code, cont'd

```
for (int i=0;i< 5;i++){
  Problem1;
  cout « u[].min « " " « u[].max « endl;
  plot(u, cmm="solution", wait=true);
  truerror = u - exactu;
   real normerror = int2d(Th)( truerror^2 );
  real normsoln = int2d(Th)( u^2 );
  plot(truerror, cmm="true error", wait=true, value=true, fill=true, nbiso=20);
  cout « " true rel error=" « normerror/normsoln « endl;
  cout « " indicator2 " « endl;
  eta[] = indicator2(0,Nh);eta=sqrt(eta);
  cout « "eta = min " « eta[].min « " max=" « eta[].max « endl;
  plot(eta, fill=true, wait=true, cmm="indicator density ",
          value=true, nbiso=20);
  Th=adaptmesh(Th, u, err=error, anisomax=1);
  plot(Th,wait=1);
  u = u;
  eta = eta;
  error = error/2;
}
```
26 / 41

KO KA KEKKEK E 1990

# Example 43: Meshes

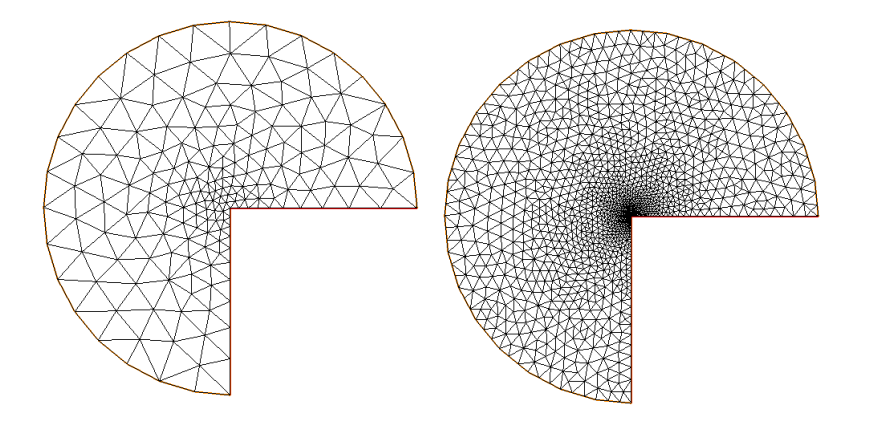

# Example 43: First indicator and true error

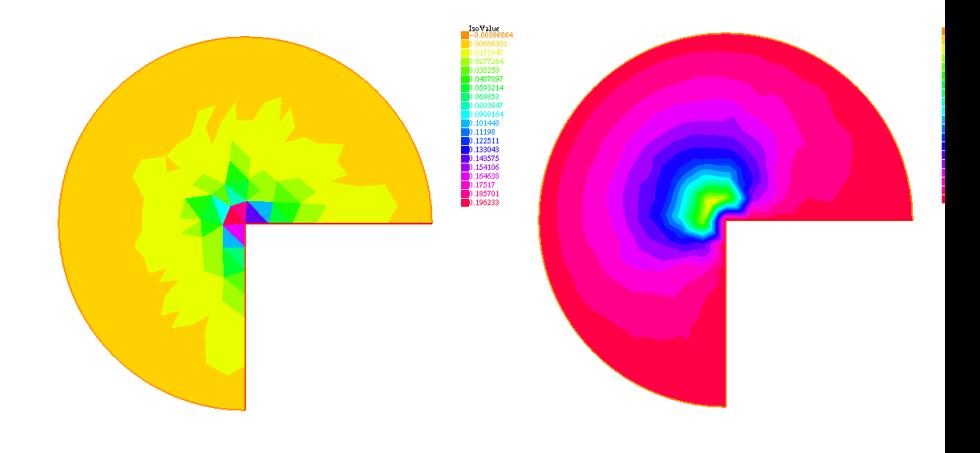

# Example 43: final indicator and true error

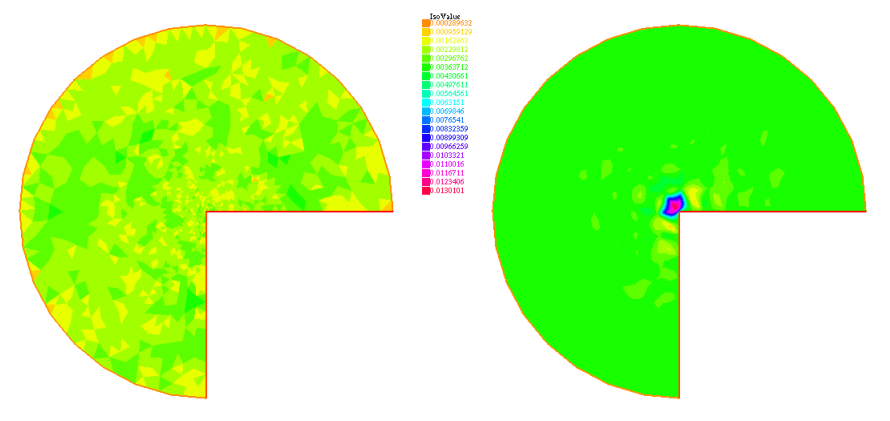

# Example 43: selected printed output

```
- mesh: Nb of Triangles = 588, Nb of Vertices 333
true rel error=2.96617e-05
 indicator2
eta = min 0.00139719 max=0.190967
 - mesh: Nb of Triangles = 322, Nb of Vertices 184
true rel error=6.57629e-06
 indicator2
eta = min 0.00709164 max=0.119733
 - mesh: Nb of Triangles = 627, Nb of Vertices 345
true rel error=7.97066e-06
 indicator2
eta = min 0.00074159 max=0.0544662
 - mesh: Nb of Triangles = 1386, Nb of Vertices 742
true rel error=8.81045e-06
 indicator2
eta = min 0.00139323 max=0.0264413
 - mesh: Nb of Triangles = 2671, Nb of Vertices 1408
true rel error=9.36967e-06
 indicator2
eta = min 0.000624381 max=0.0126753
```
# Example 44: P2 and refine on ∇*u*

- ► Use **P2** elements for solution
- ▶ Refine using [dx(u), dy(u)] rather than **u**

# First indicator: 43 and 44

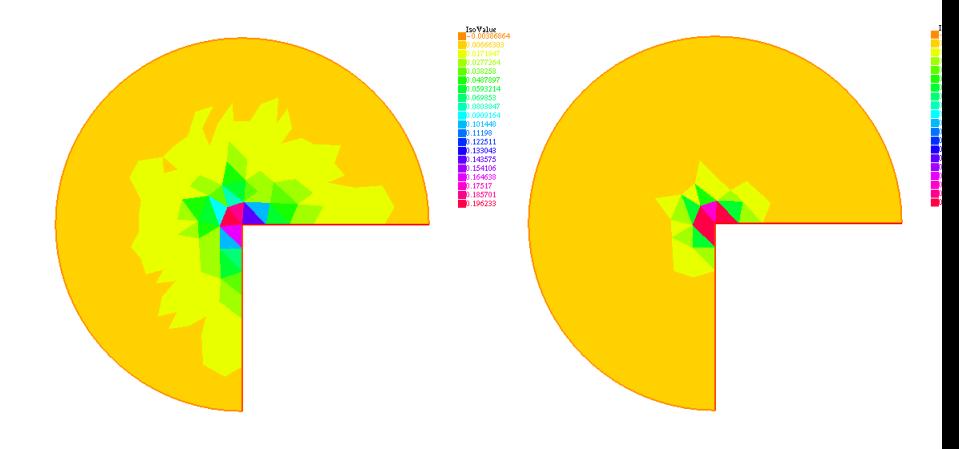

# Final meshes: 43 and 44

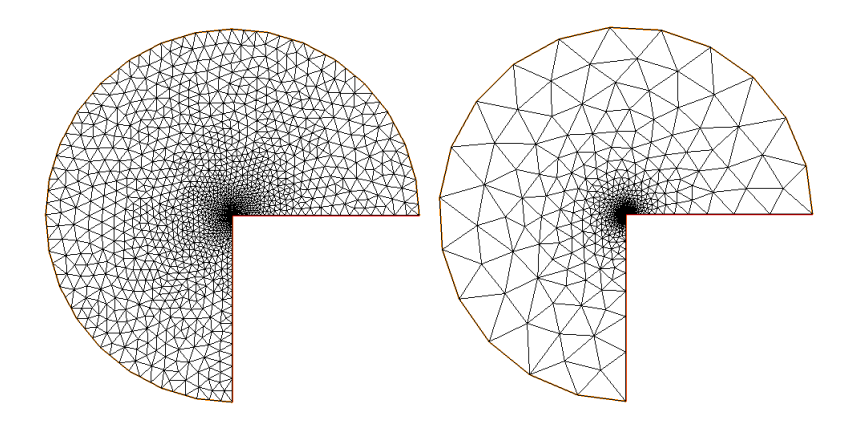

# Example 44: selected printed output

```
- mesh: Nb of Triangles = 588, Nb of Vertices 333
true rel error=1.83115e-06
 indicator2
eta = min 3.32476e-05 max=0.181251
 - mesh: Nb of Triangles = 605, Nb of Vertices 329
true rel error=7.29378e-07
 indicator2
eta = min 8.63491e-05 max=0.0506088
 - mesh: Nb of Triangles = 1681, Nb of Vertices 882
 - Solve :
true rel error=7.35067e-07
indicator2
eta = min 7.2703e-06 max=0.0116626
 number of required edges : 0
 - mesh: Nb of Triangles = 3643, Nb of Vertices 1880
 - Solve :
true rel error=7.36122e-07
 indicator2
eta = min 4.9985e-07 max=0.00320423
 - mesh: Nb of Triangles = 6669, Nb of Vertices 3416
```
# Example 45: Using the  $\eta$  indicator for refinement

- $\triangleright$  Same Laplace equation as before
- $\blacktriangleright$  Heavy use of macros
	- **MeshSizecomputation** to get an average *h* for current mesh
	- **ReMeshIndicator** to remesh using  $\eta$  indicator

# **MeshSizecomputation**

```
// macro the get the current mesh size
// parameter
// in: Th the mesh
// Vh P1 fespace on Th
// out :
// h: the Vh finite element finite set to the current mesh size
macro MeshSizecomputation(Th,Vh,h){
 /* Th mesh
 Vh P1 finite element space
  h the P1 mesh size value */
```
#### **MeshSizecomputation**

```
// macro the get the current mesh size
// parameter
// in: Th the mesh
// Vh P1 fespace on Th
// out :
// h: the Vh finite element finite set to the current mesh size
macro MeshSizecomputation(Th,Vh,h){
 /* Th mesh
 Vh P1 finite element space
  h the P1 mesh size value */
  real[int] count(Th.nv);
  // mesh size (lenEdge = integral of 1 over all edges)
  varf vmeshsizen(u,v)=intalledges(Th,qfnbpE=1)(v);
  // number of edge / par vertex
  varf vedgecount(u,v)=intalledges(Th,qfnbpE=1)(v/lenEdge);
```
#### **MeshSizecomputation**

```
// macro the get the current mesh size
// parameter
// in: Th the mesh
// Vh P1 fespace on Th
// out :
// h: the Vh finite element finite set to the current mesh size
macro MeshSizecomputation(Th,Vh,h){
 /* Th mesh
 Vh P1 finite element space
 h the P1 mesh size value */
 real[int] count(Th.nv);
 // mesh size (lenEdge = integral of 1 over all edges)
 varf vmeshsizen(u,v)=intalledges(Th,qfnbpE=1)(v);
 // number of edge / par vertex
 varf vedgecount(u,v)=intalledges(Th,qfnbpE=1)(v/lenEdge);
 /*
        computation of the mesh size
        ------------------- */
 count=vedgecount(0,Vh);
 h[]=0.;
 h[]=vmeshsizen(0,Vh);
 cout << " count min = "<< count.min « " " << count.max << endl;
 h[]=h[]./count;
 cout \ll " - bound meshsize = "\llh[].min « " " \ll h[].max \ll endl;
} // end of macro MeshSizecomputation
```
- $\triangleright$  macro to remesh according the residual indicator
- $\blacktriangleright$  In: Th the mesh
- $\blacktriangleright$  In: Ph P0 fespace on Th
- $\blacktriangleright$  In: Vh P1 fespace on Th
- In: vindicator the varf of to evaluate the indicator squared
- $\blacktriangleright$  In: coef on eta

```
macro ReMeshIndicator(Th,Ph,Vh,vindicator,coef) {
 Vh h=0;
 /*evalutate the mesh size */
 MeshSizecomputation(Th,Vh,h);
```

```
macro ReMeshIndicator(Th,Ph,Vh,vindicator,coef) {
 Vh h=0;
  /*evalutate the mesh size */
 MeshSizecomputation(Th,Vh,h);
 Ph etak;
  etak[]=vindicator(0,Ph);
  cout << " global Eta : " << sqrt(etak[].sum) <<
            " ......... " << Th.nv« endl;
  etak[]=sqrt(etak[]);
 plot(etak,cmm="arei-etak",fill=1,value=1);
  real etastar= coef*(etak[].sum/etak[].n);
  cout << " etastar = " << etastar << " sum=" << etak[].sum
       << " " << endl;
```
**KOD KAP KED KED E VAA** 38 / 41

```
macro ReMeshIndicator(Th,Ph,Vh,vindicator,coef) {
 Vh h=0;
  /*evalutate the mesh size */
 MeshSizecomputation(Th,Vh,h);
 Ph etak;
  etak[]=vindicator(0,Ph);
  cout << " global Eta : " << sqrt(etak[].sum) <<
               " ......... " << Th.nv« endl;
  etak[]=sqrt(etak[]);
  plot(etak,cmm="arei-etak",fill=1,value=1);
  real etastar= coef*(etak[].sum/etak[].n);
  cout << " etastar = " << etastar << " sum=" << etak[].sum
       << " " << endl;
  /* here etaK is discontinous
  we use the P1 L2 projection with mass lumping . */
 Vh fn,sigma;
  varf veta(unused, v)=int2d(Th)(etak*v);
  varf vun(unused, v)=int2d(Th)(1*v);
  fn[] = veta(0,Vh);
  sigma[]= vun(0,Vh);
  fn[]= fn[]./ sigma[];
  fn = max(min(fn/etastar,3.),0.3333) ;
```

```
macro ReMeshIndicator(Th,Ph,Vh,vindicator,coef) {
 Vh h=0;
 /*evalutate the mesh size */
 MeshSizecomputation(Th,Vh,h);
 Ph etak;
 etak[]=vindicator(0,Ph);
 cout << " global Eta : " << sqrt(etak[].sum) <<
               " ......... " << Th.nv« endl;
 etak[]=sqrt(etak[]);
 plot(etak,cmm="arei-etak",fill=1,value=1);
 real etastar= coef*(etak[].sum/etak[].n);
 cout << " etastar = " << etastar << " sum=" << etak[].sum
       << " " << endl;
 /* here etaK is discontinous
 we use the P1 L2 projection with mass lumping . */
 Vh fn,sigma;
 varf veta(unused, v)=int2d(Th)(etak*v);
 varf vun(unused, v)=int2d(Th)(1*v);
 fn[] = veta(0,Vh);
 sigma[]= vun(0,Vh);
 fn[]= fn[]./ sigma[];
 fn = max(min(fn/etastar,3.),0.3333) ;
 /* new mesh size */
 h = h / fn ;
 Th=adaptmesh(Th,IsMetric=1,h,splitpbedge=1,nbvx=10000);
} // EOM
                                                  KOD KAP KED KED E VAA
```

```
// mesh definition
border ba(t=0,1.0)x=t; y=0; label=1;
border bb(t=0,1.0)x=0; y=-1+t; label=2;
border bc(t=0,3*pi/2)x=cos(t); y=sin(t); label=3;
int n=2;
mesh Th = buildmesh (ba(4*n) + bb(4*n) + bc(30*n));
```

```
// mesh definition
border ba(t=0,1.0)x=t; y=0; label=1;
border bb(t=0,1.0)x=0; y=-1+t; label=2;
border bc(t=0,3*pi/2)x=cos(t); y=sin(t); label=3;
int n=2;
mesh Th = builtdmesh (ba(4*n) + bb(4*n) + bc(30*n));// FE space definition --
fespace Vh(Th,P1); // for the mesh size
fespace Ph(Th,P0); // for the indicator
```

```
// mesh definition
border ba(t=0,1.0)x=t; y=0; label=1;
border bb(t=0,1.0)x=0; y=-1+t; label=2;
border bc(t=0,3*pi/2)x=cos(t); y=sin(t); label=3;
int n=2;
mesh Th = buildmesh (ba(4*n) + bb(4*n) + bc(30*n));// FE space definition --
fespace Vh(Th,P1); // for the mesh size
fespace Ph(Th,P0); // for the indicator
real hinit=0.2; //
Vh h=hinit; // the FE fonction for the mesh size
// to build a mesh with a given mesh size : meshsize
Th=adaptmesh(Th,h,IsMetric=1,splitpbedge=1,nbvx=10000);
plot(Th,wait=1);
```

```
// mesh definition
border ba(t=0,1.0)x=t; y=0; label=1;
border bb(t=0,1.0)x=0; y=-1+t; label=2;
border bc(t=0,3*pi/2)x=cos(t); y=sin(t); label=3;
int n=2;
mesh Th = buildmesh (ba(4*n) + bb(4*n) + bc(30*n));// FE space definition --
fespace Vh(Th,P1); // for the mesh size
fespace Ph(Th,P0); // for the indicator
real hinit=0.2; //
Vh h=hinit; // the FE fonction for the mesh size
// to build a mesh with a given mesh size : meshsize
Th=adaptmesh(Th,h,IsMetric=1,splitpbedge=1,nbvx=10000);
plot(Th,wait=1);
Vh u,v;
func f=0;
func exactf=(y<-1.e-10? (x^2+y^2)^(1./3.)*sin( 2.*(2*pi+atan2(y,x))/3. ):
                        (x^2+y^2)^(1./3.)*sin(2.*(-atan2(y,x))/3.));
```

```
Vh truerror, exactu=exactf;
```

```
problem Poisson(u,v,solver=UMFPACK) =
    int2d(Th, qforder=5) (dx(u) *dx(v) + dy(u) *dy(v))
  + on(1,2,u=exactf) + on(3,u=exactf);
```

```
varf indicator2(unused,chiK) =
```

```
intalledges(Th)(chiK*lenEdge*square(jump(N.x*dx(u)+N.y*dy(u))))
+int2d(Th)(chiK*square(hTriangle*(f+dxx(u)+dyy(u))) );
```
## **example45.edp** code

 $real$  normsoln =  $int2d(Th) ( u^2)$ ;

```
problem Poisson(u,v,solver=UMFPACK) =
    int2d(Th, qforder=5) (dx(u) *dx(v) + dy(u) *dy(v))
  + on(1,2,u=exactf) + on(3,u=exactf);
varf indicator2(unused,chiK) =
     intalledges(Th)(chiK*lenEdge*square(jump(N.x*dx(u)+N.y*dy(u))))
    +int2d(Th)(chiK*square(hTriangle*(f+dxx(u)+dyy(u))) );
for (int i=0;i< 10;i++){
  u=u;
  Poisson;
  truerror = u - exactu;
  real normerror = int2d(Th)( truerror^2 );
```

```
KO FREEZ A BY A BY A GOOD
                       40/41
```
## **example45.edp** code

```
problem Poisson(u,v,solver=UMFPACK) =
    int2d(Th, \sigmaforder=5)( dx(u) * dx(v) + dv(u) * dv(v)+ on(1,2,u=exactf) + on(3,u=exactf);
varf indicator2(unused,chiK) =
     intalledges(Th)(chiK*lenEdge*square(jump(N.x*dx(u)+N.y*dy(u))))
    +int2d(Th)(chiK*square(hTriangle*(f+dxx(u)+dyy(u))) );
for (int i=0;i< 10;i++){
  u=u;
  Poisson;
  truerror = u - exactu;
  real normerror = int2d(Th)( truerror^2 );
  real normsoln = int2d(Th) ( u^2);
  real cc=0.7;
  if(i>5) cc=1;
  if(i<9) {
    ReMeshIndicator(Th,Ph,Vh,indicator2,cc);
  }
```
## **example45.edp** code

```
problem Poisson(u,v,solver=UMFPACK) =
    int2d(Th, \sigmaforder=5)( dx(u) * dx(v) + dv(u) * dv(v)+ on(1,2,u=exactf) + on(3,u=exactf);
varf indicator2(unused,chiK) =
     intalledges(Th)(chiK*lenEdge*square(jump(N.x*dx(u)+N.y*dy(u))))
    +int2d(Th)(chiK*square(hTriangle*(f+dxx(u)+dyy(u))) );
for (int i=0;i< 10;i++){
  u=u;
  Poisson;
  plot(Th,u,wait=1);
  cout « u[].min « " " « u[].max « endl;
  plot(u,cmm="solution",wait=1);
  truerror = u - exactu;
  real normerror = int2d(Th)( truerror^2 );
  real normsoln = int2d(Th) ( u^2);
  plot(truerror,cmm="true error",wait=true,value=true,fill=true);
  cout « " true rel error=" « normerror/normsoln « endl;
  real cc=0.7;
  if(i>5) cc=1;
  if(i<9) {
    ReMeshIndicator(Th,Ph,Vh,indicator2,cc);
  }
  plot(u,Th,cmm="remeshed solution",wait=1,value=1);
}
```
KO KA KEKKEK E 1990

## Example 45: a refined mesh

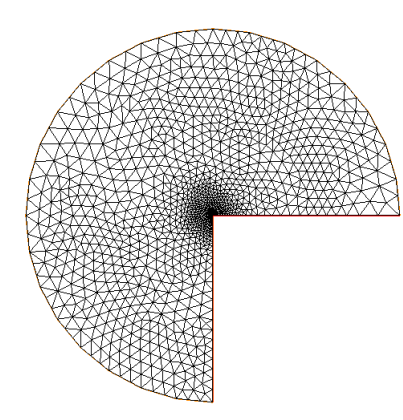